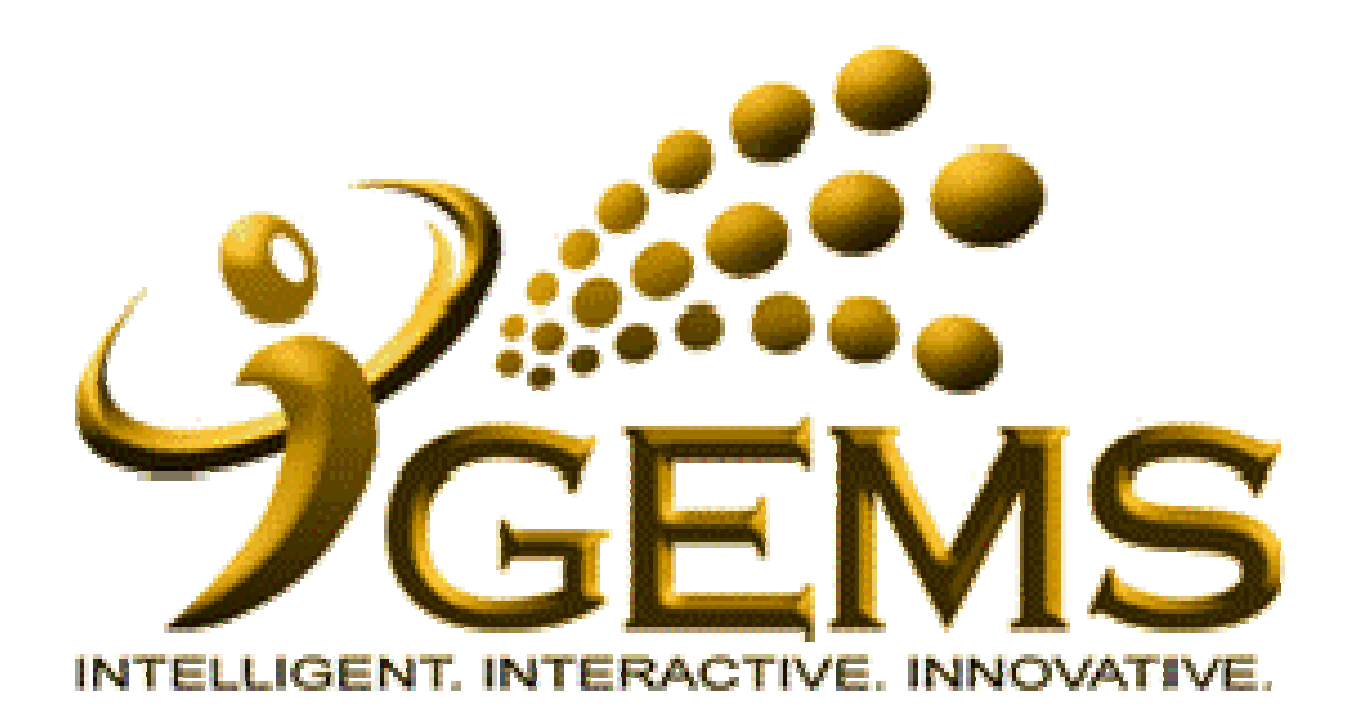

## **MANUAL BAGI MENGEMASKINI***"KELAYAKAN LAIN - AKTIVITI"* **(OTHER QUALIFICATIONS QUALIFICATIONS- ACTIVITY )**

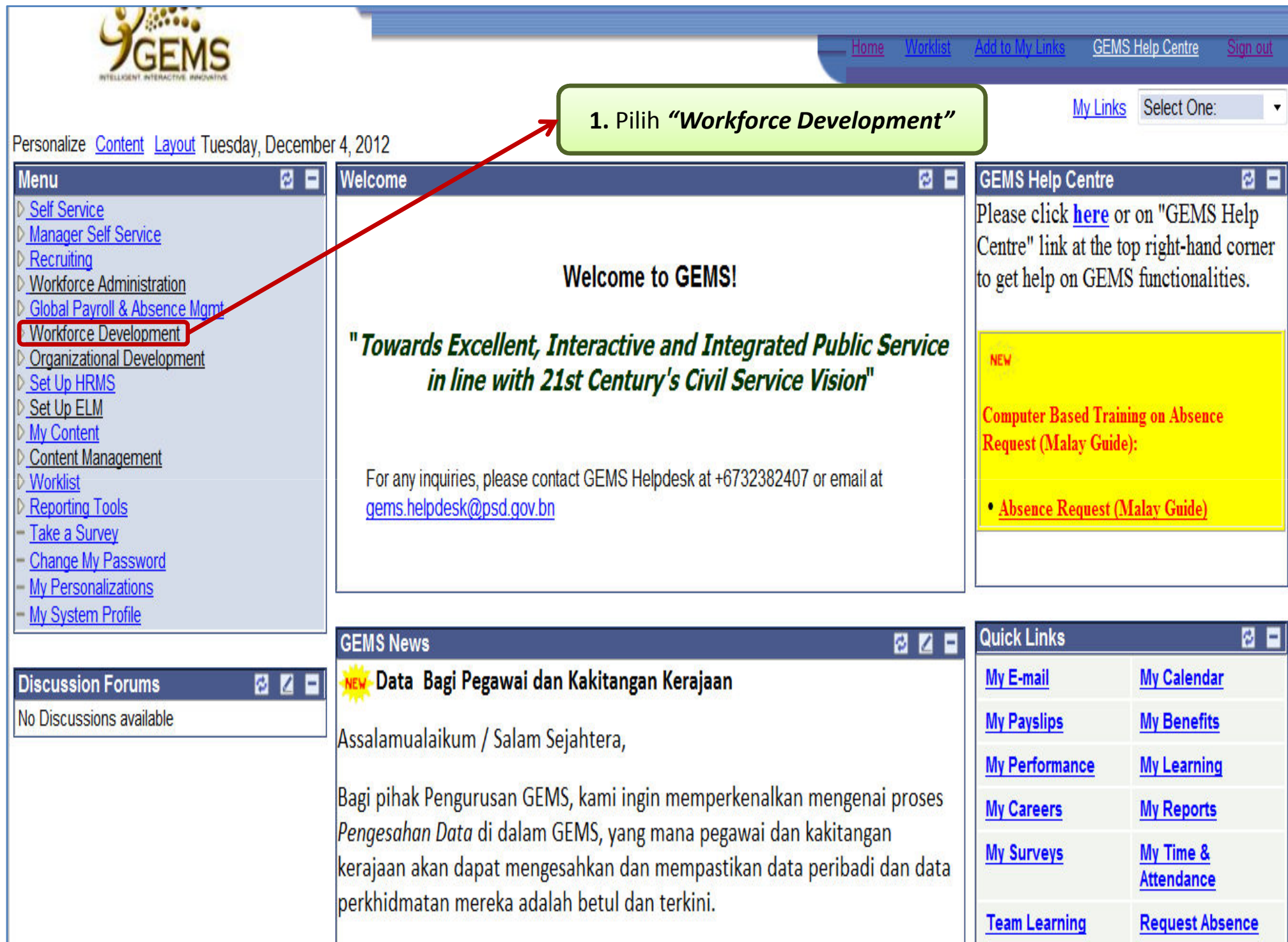

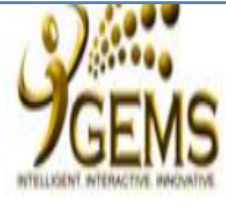

## **Menu**

Self Service Manager Self Service Recruiting ▷ Workforce Administration

Global Payroll & Absence

## Mgmt

Vorkforce Development

▷ Profile Management

▷ Performance Management

Organizational Development

Set Up HRMS

Set Up ELM

My Content

Content Management

**D** Worklist

- Reporting Tools
- Take a Survey
- Change My Password

- My Personalizations

- My System Profile

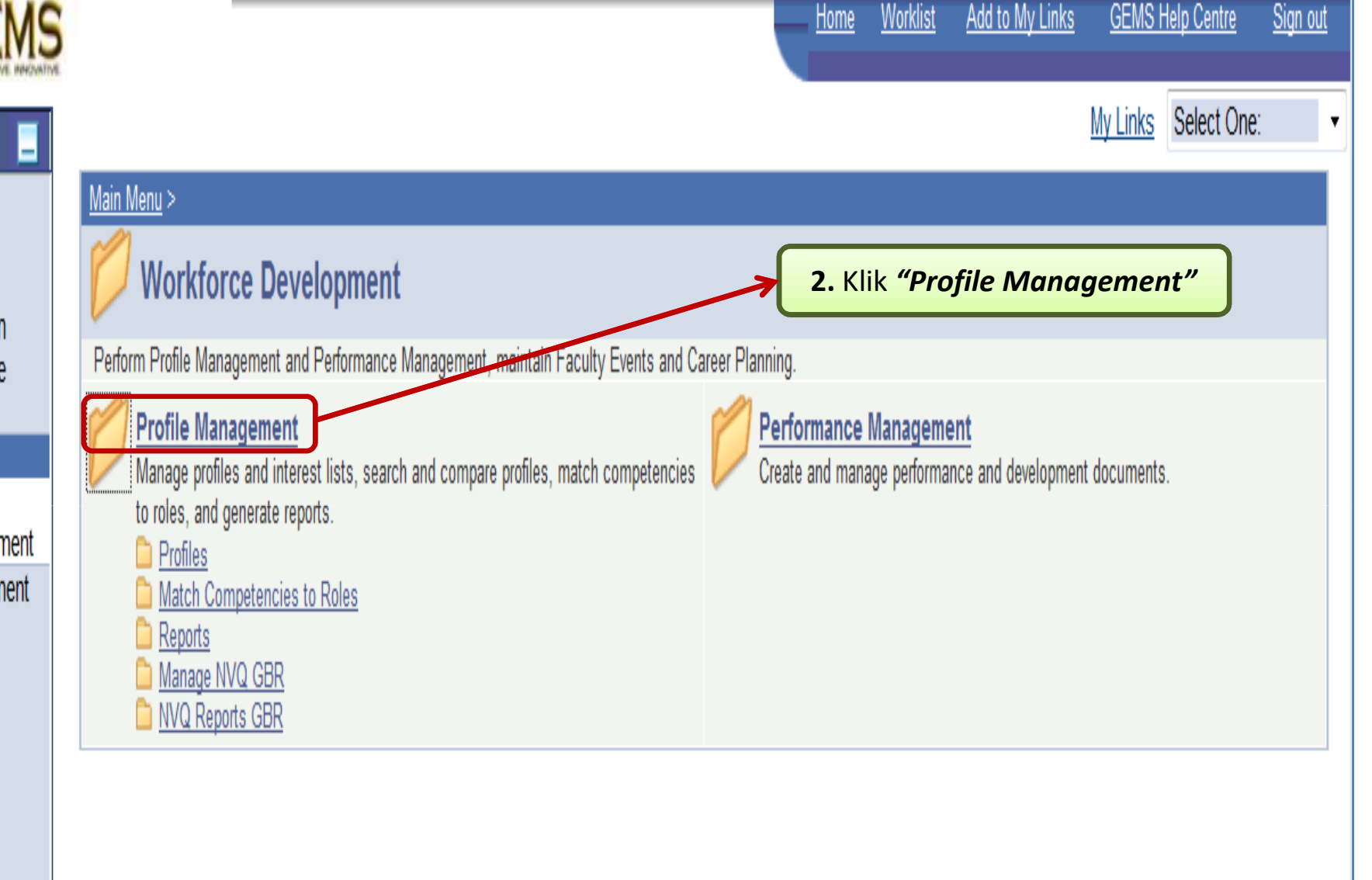

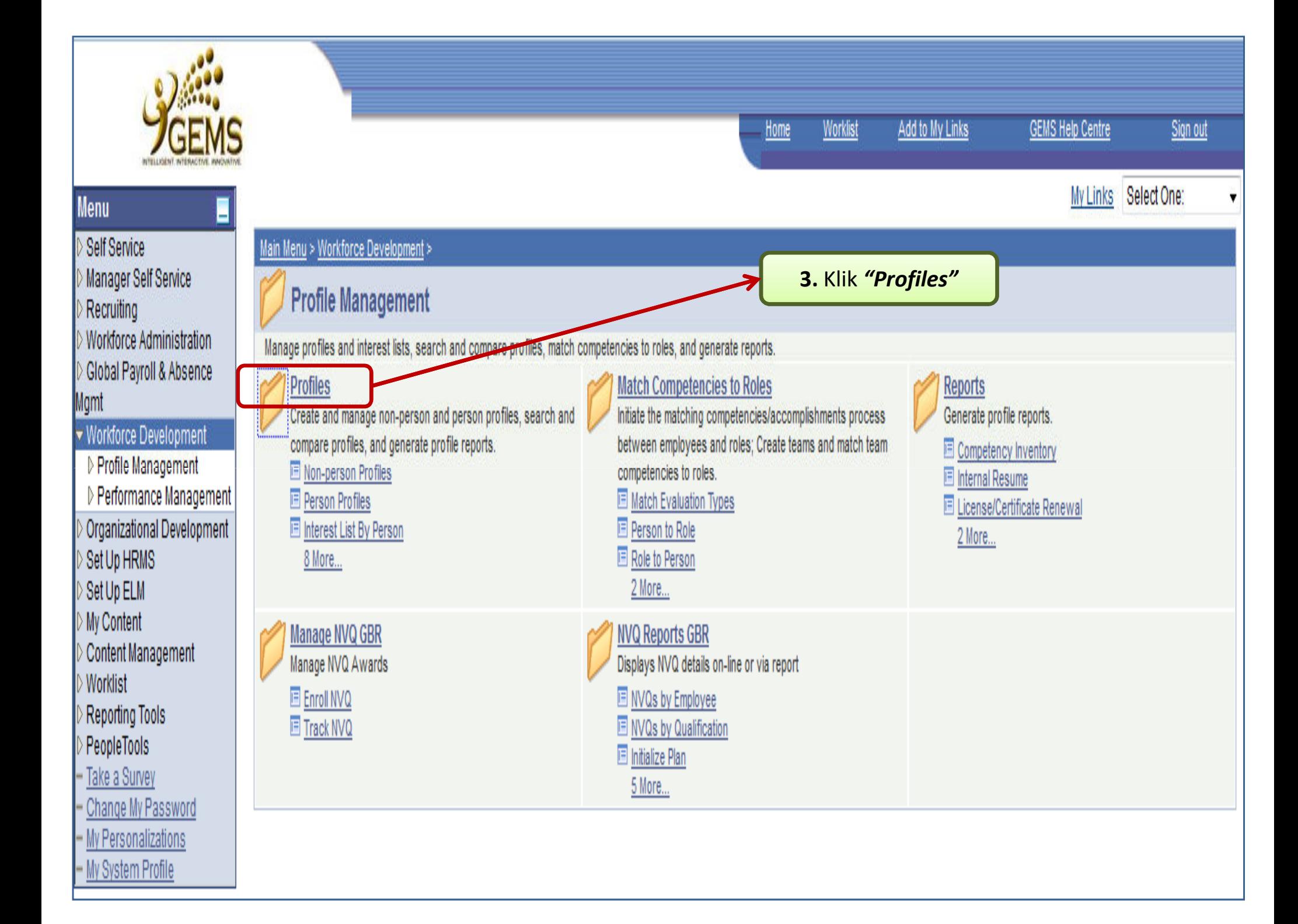

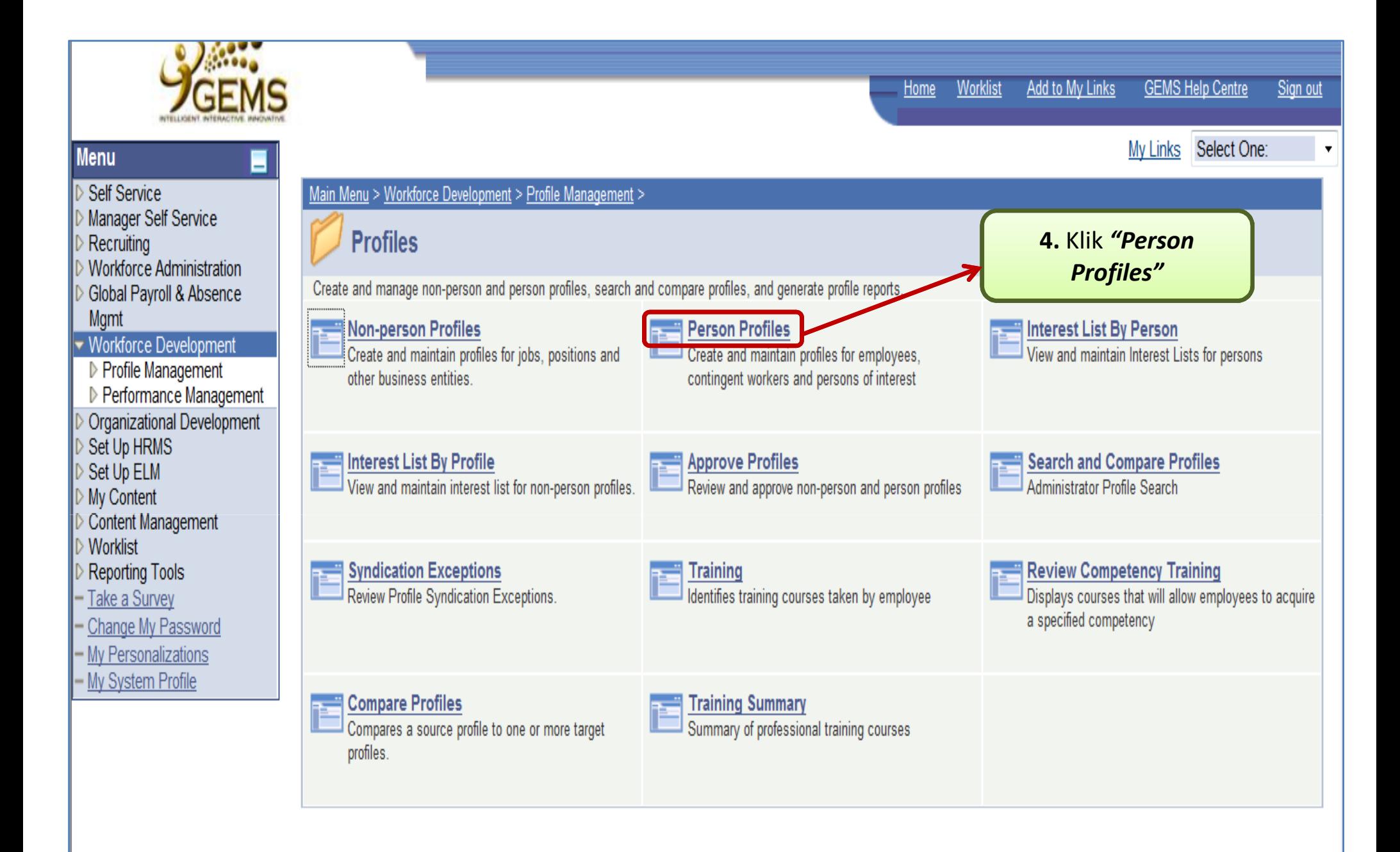

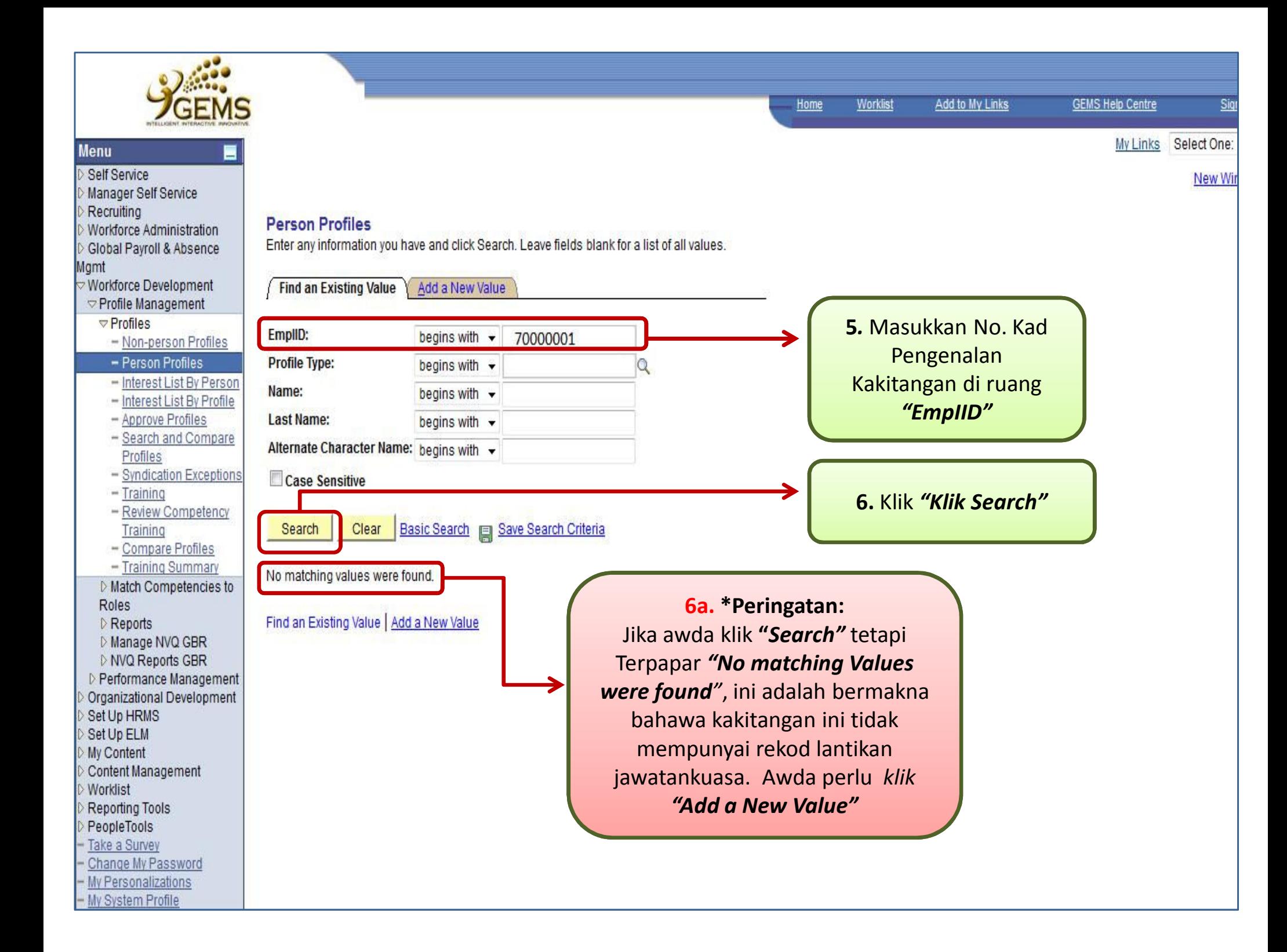

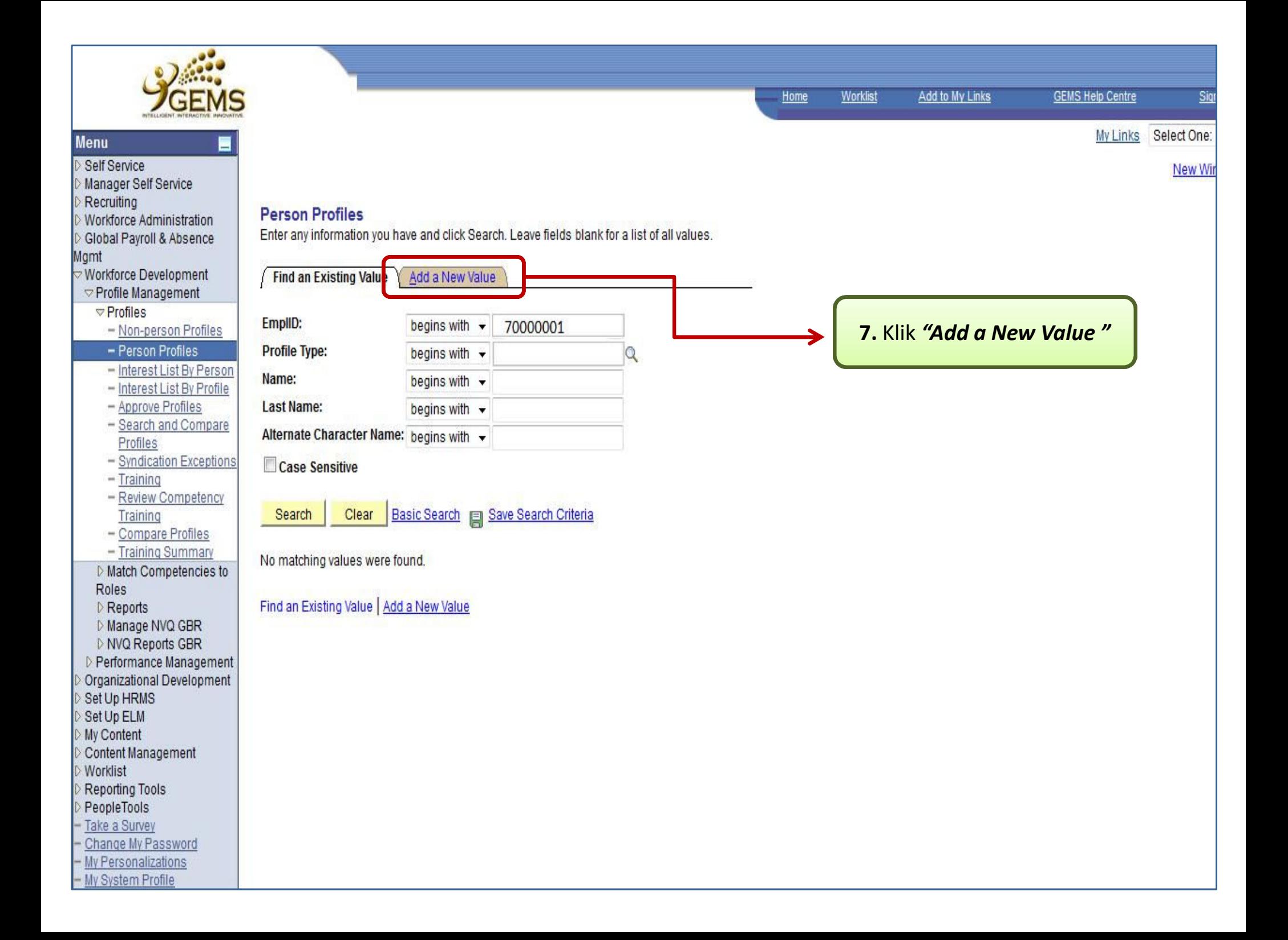

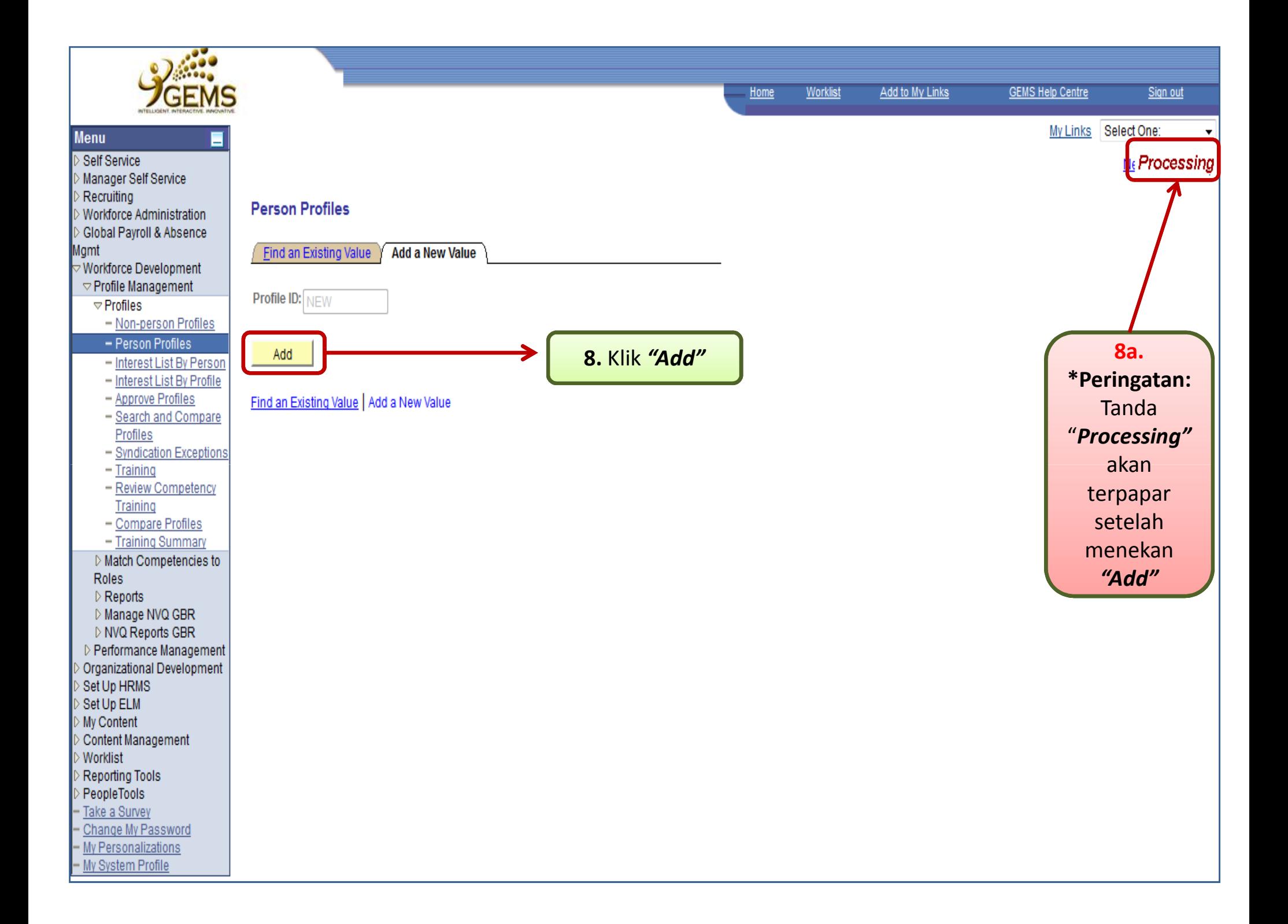

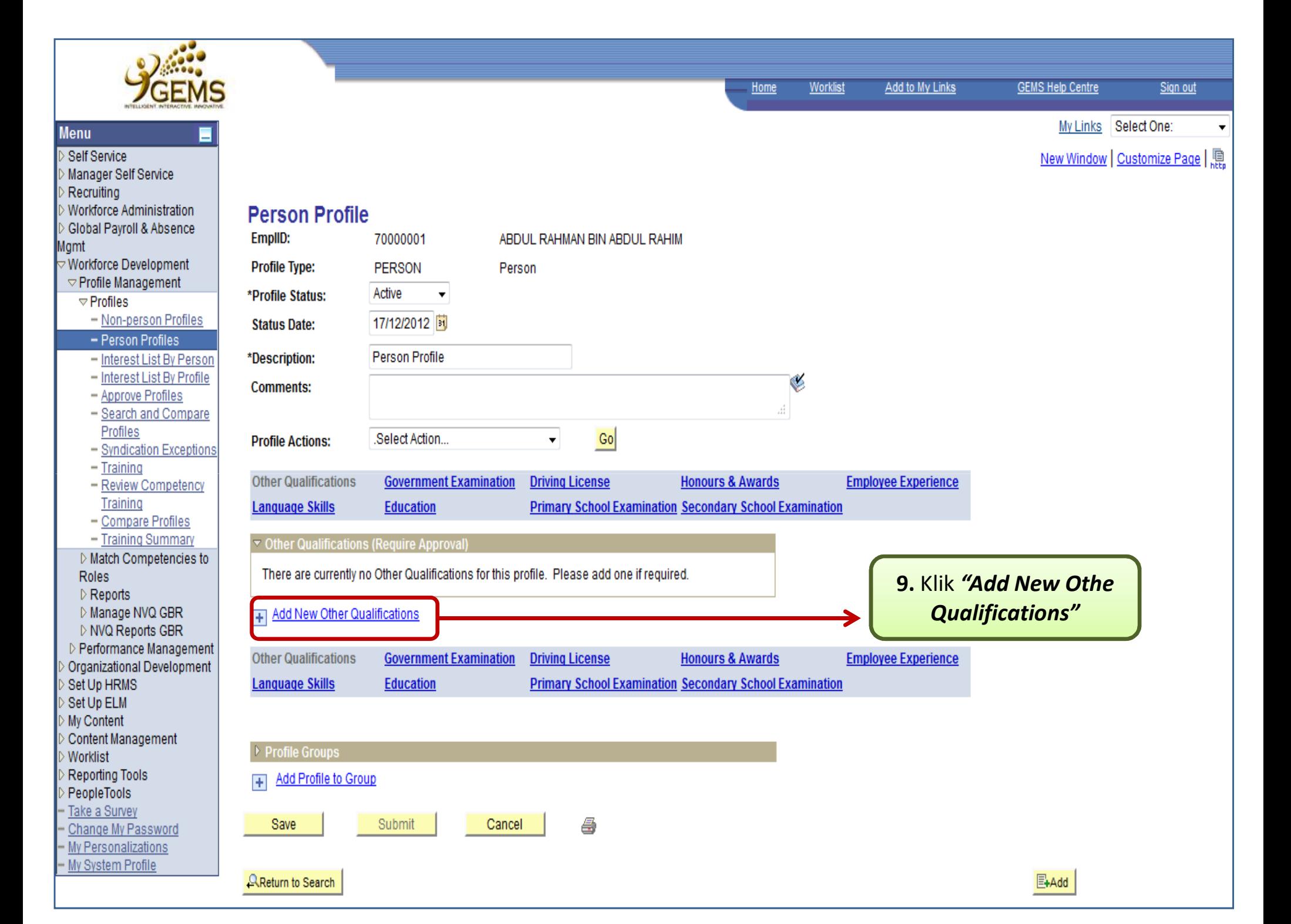

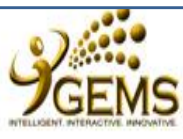

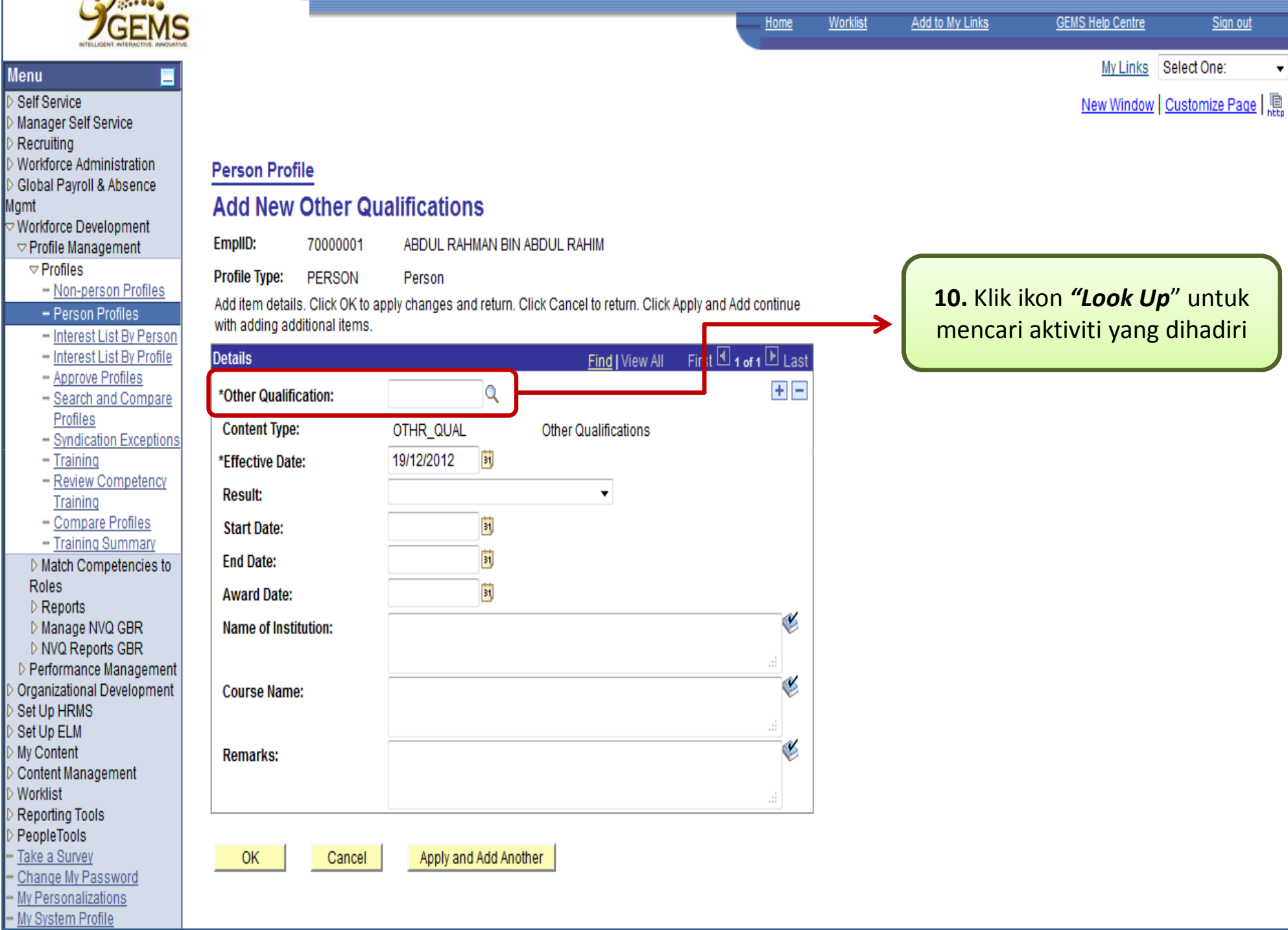

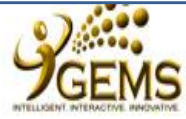

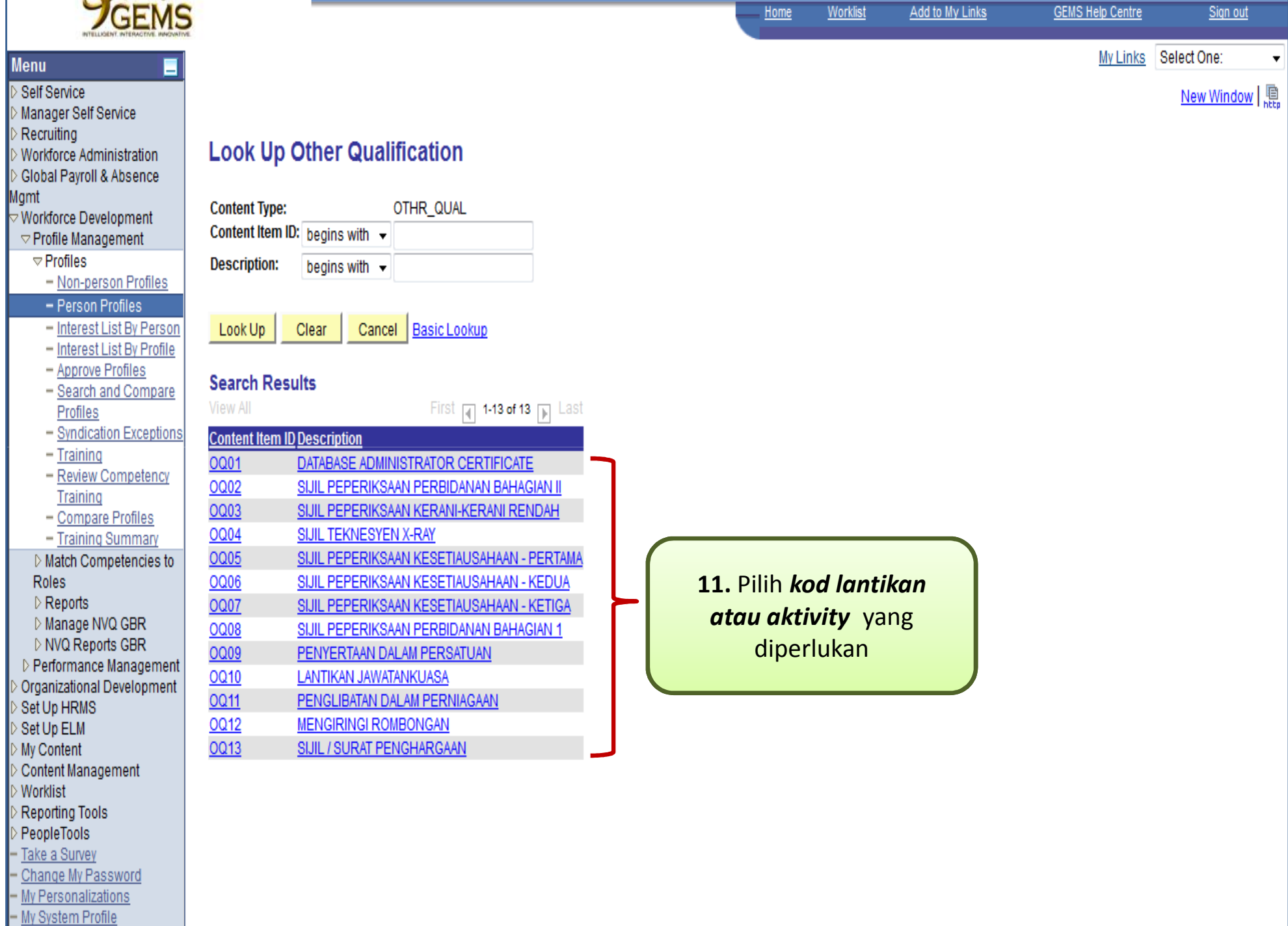

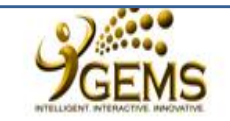

## **Menu**

Self Service Manager Self Service Recruiting **Workforce Administration** Global Pavroll & Absence Mamt

 $\triangledown$  Workforce Development  $\triangledown$  Profile Management

 $\triangledown$  Profiles

- Non-person Profiles
- Person Profiles
- Interest List By Person
- Interest List By Profile
- Approve Profiles
- Search and Compare Profiles
- Syndication Exceptions
- $-$ Training
- Review Competency Training
- Compare Profiles
- Training Summary
- ▷ Match Competencies to Roles
- D Reports
- Manage NVQ GBR
- **DINVQ Reports GBR**
- D Performance Management
- Organizational Development
- Set Up HRMS
- Set Up ELM
- My Content
- Content Management
- Worklist
- Reporting Tools
- PeopleTools
- Take a Survey
- Change My Password
- My Personalizations
- My System Profile

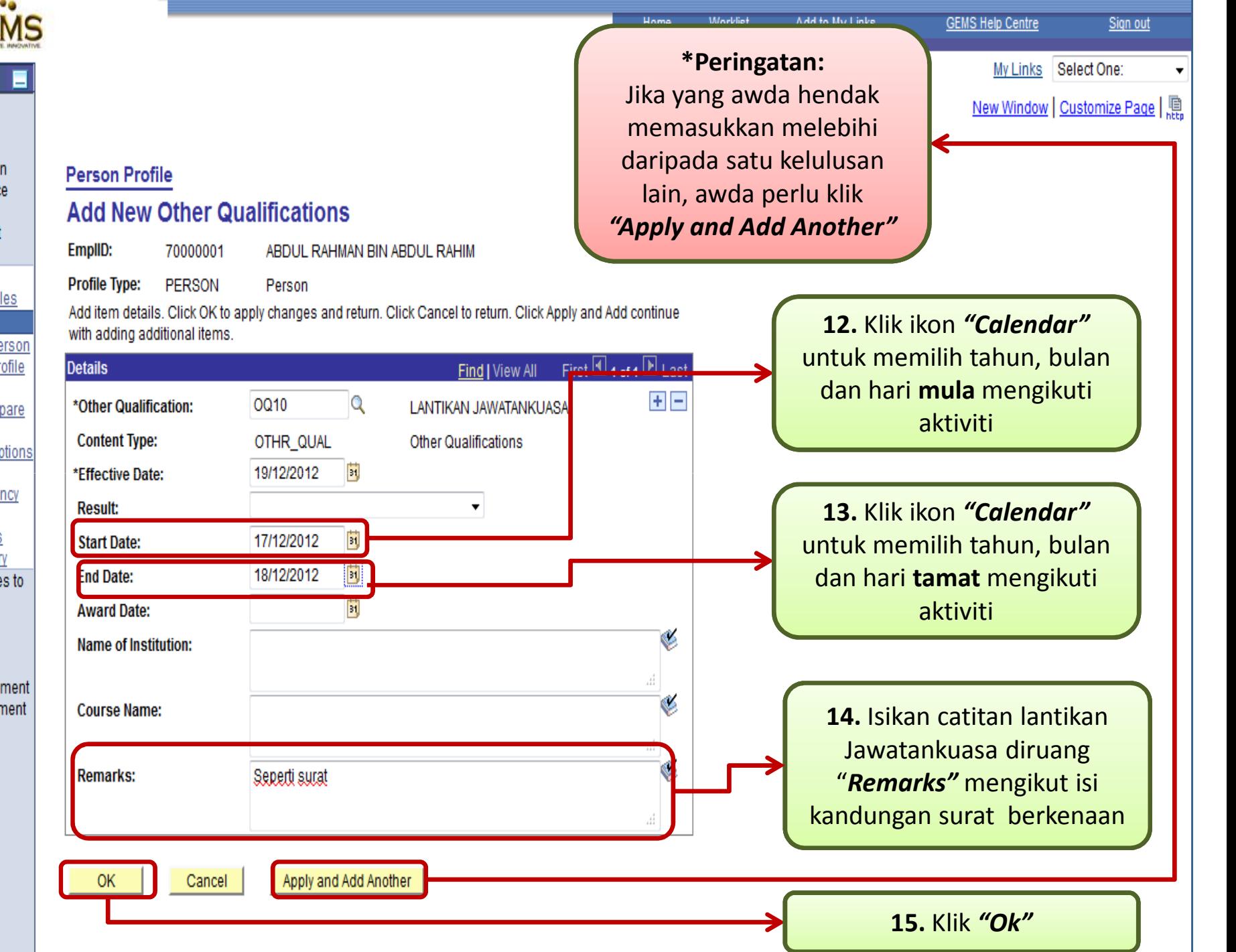

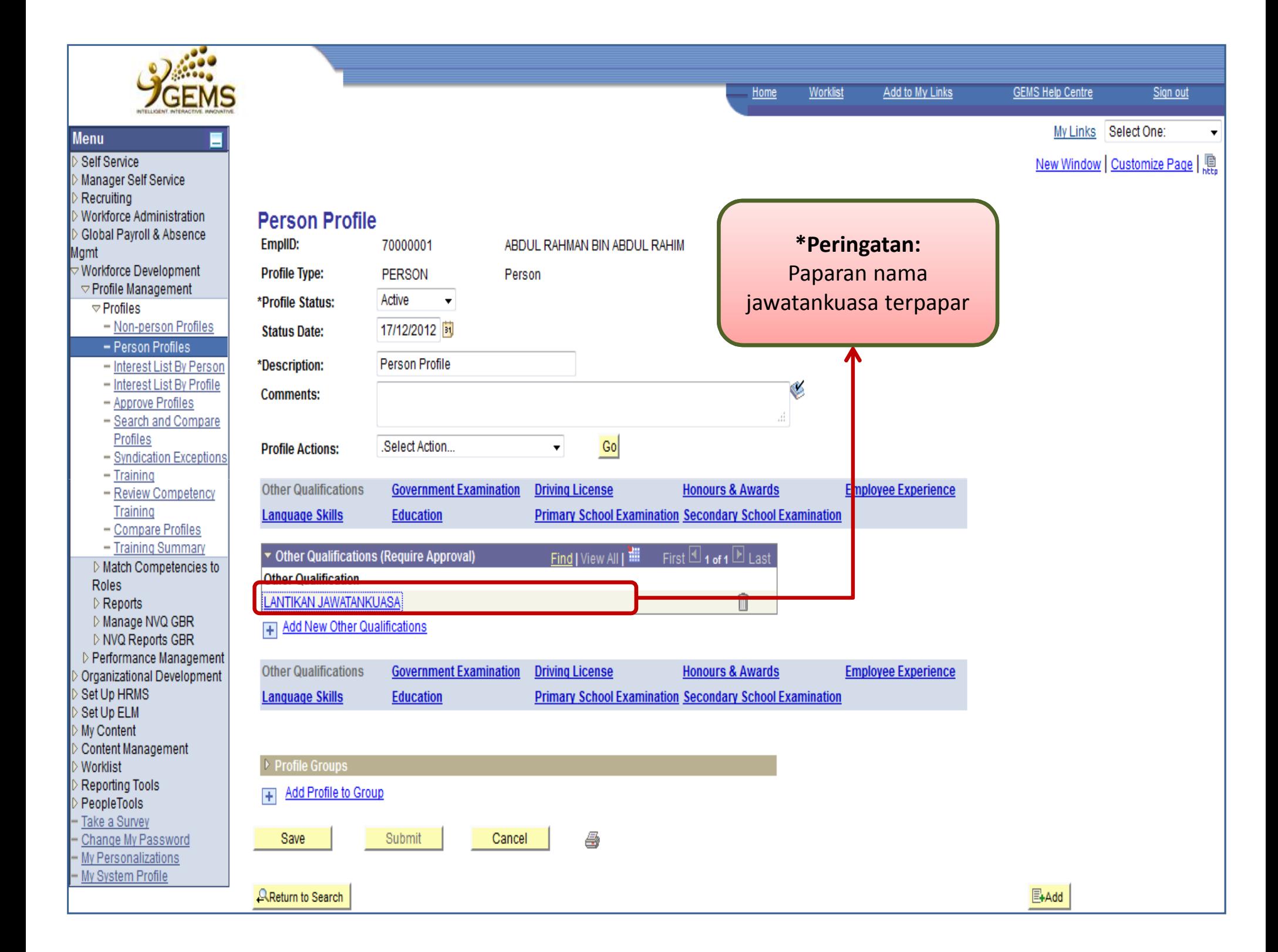

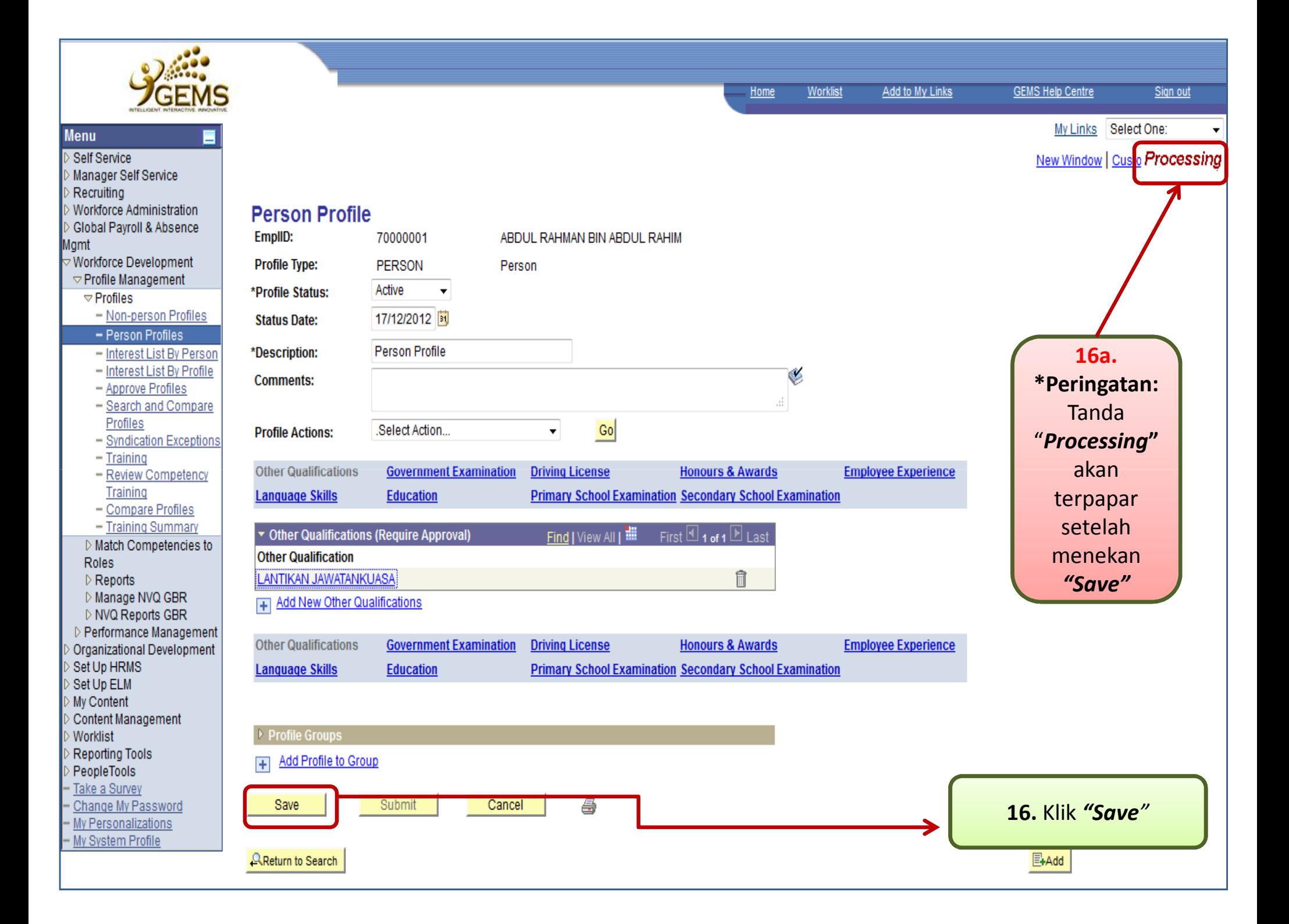

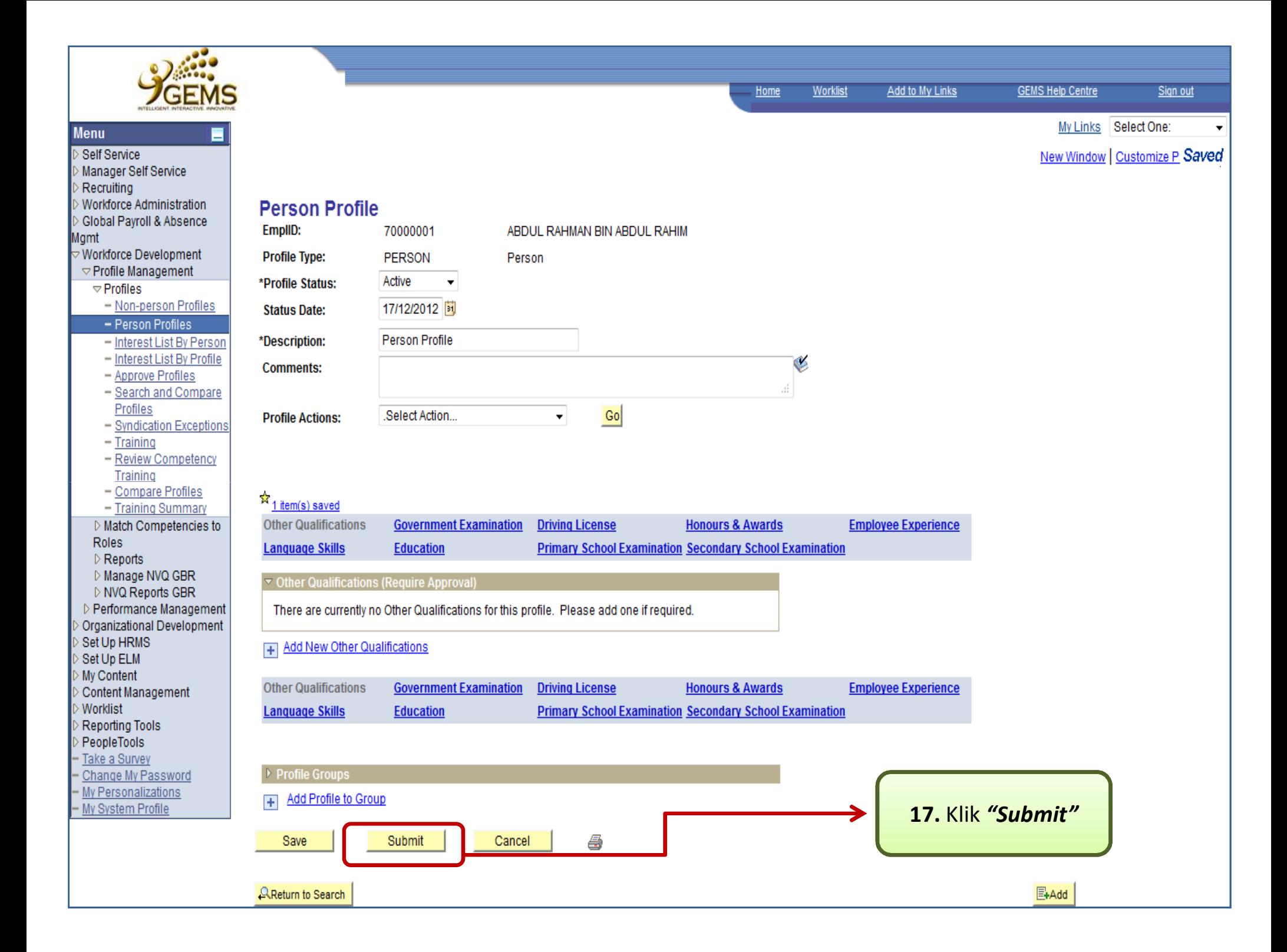

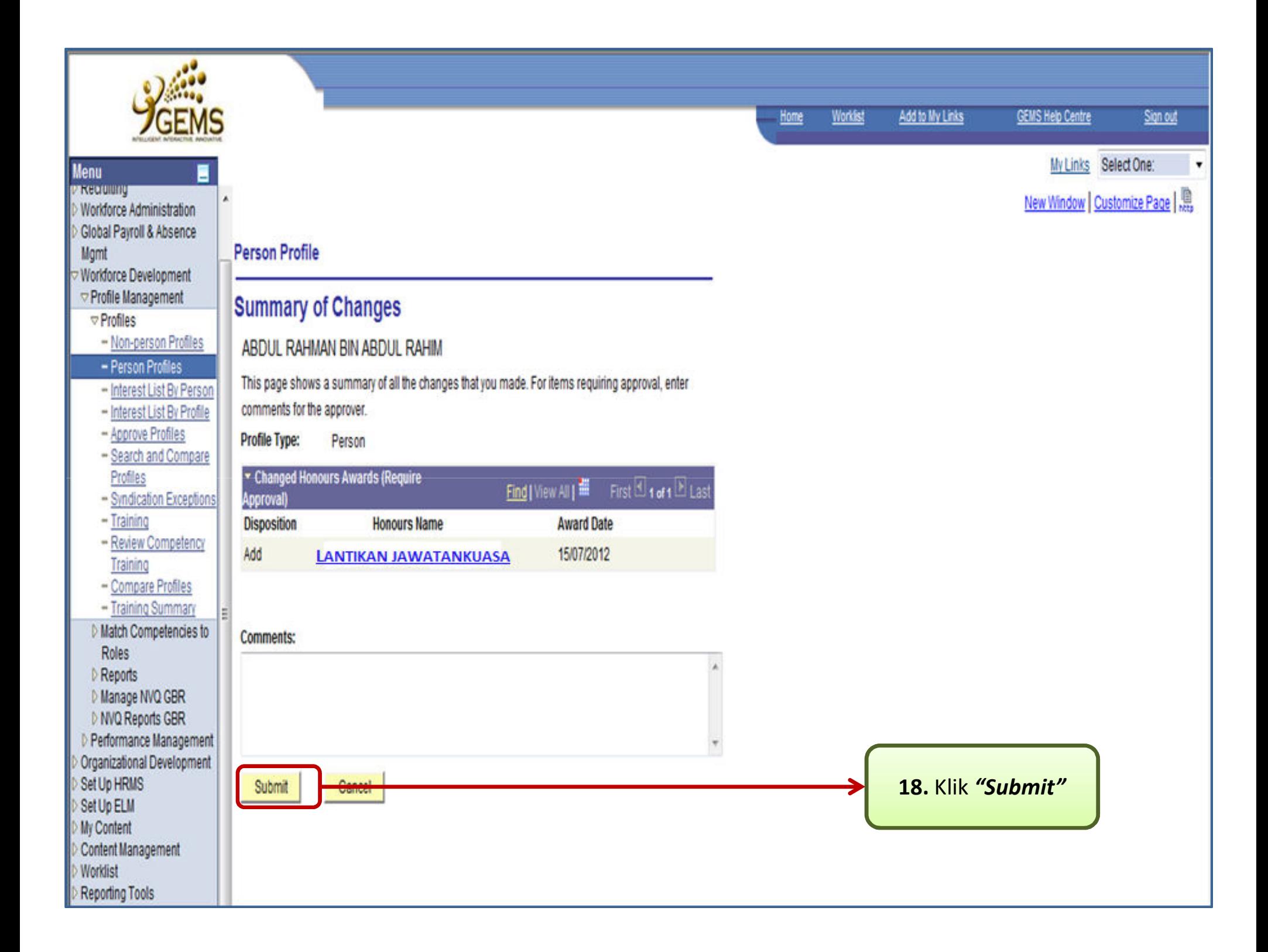

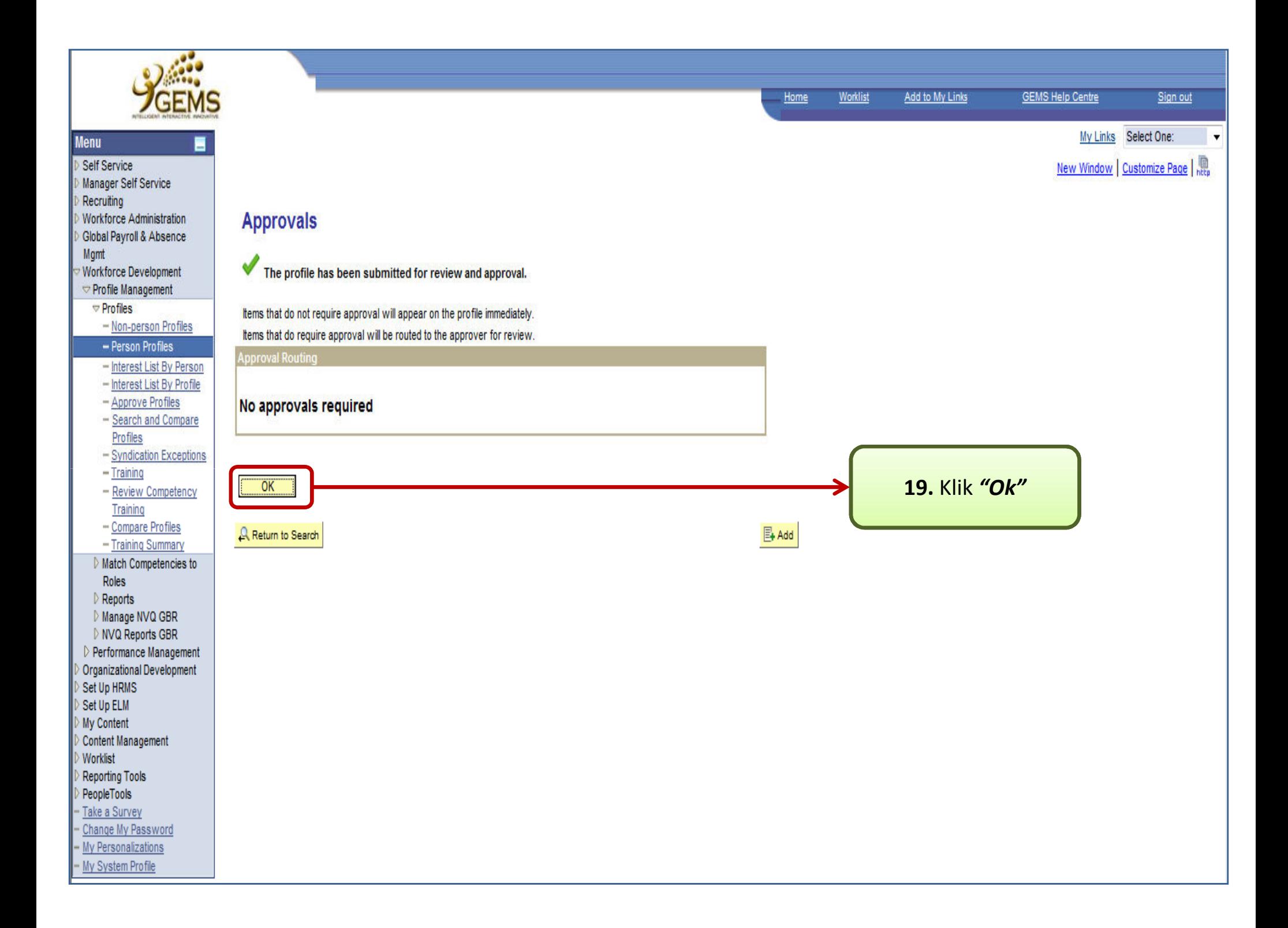